# Package 'bcpa'

February 19, 2015

<span id="page-0-0"></span>Type Package

Title Behavioral change point analysis of animal movement

Version 1.1

Date 2014-10-21

Author Eliezer Gurarie <eliezg@uw.edu>

Maintainer Eliezer Gurarie <eliezg@uw.edu>

Description The Behavioral Change Point Analysis (BCPA) is a method of identifying hidden shifts in the underlying parameters of a time series, developed specifically to be applied to animal movement data which is irregularly sampled. The method is based on: E. Gurarie, R. Andrews and K. Laidre A novel method for identifying behavioural changes in animal movement data (2009) Ecology Letters 12:5 395-408.

License Unlimited

**Depends** Rcpp  $(>= 0.10.2)$ , plyr LinkingTo Rcpp Suggests knitr, circular VignetteBuilder knitr NeedsCompilation yes Repository CRAN Date/Publication 2014-11-02 09:15:10

# R topics documented:

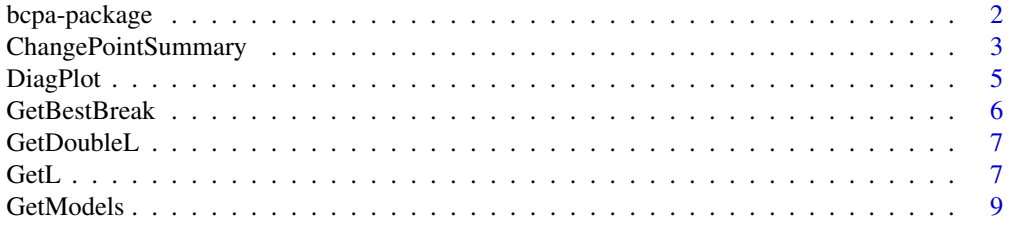

# <span id="page-1-0"></span>2 bcpa-package

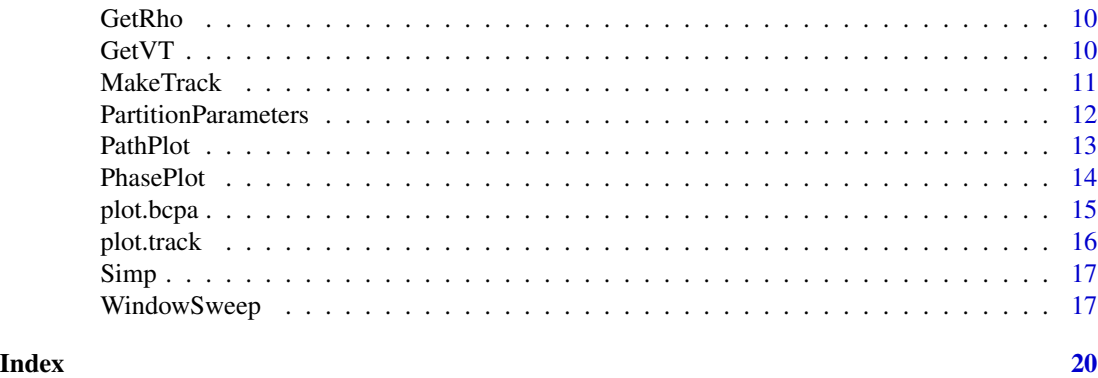

bcpa-package *Behavioral Change Point Analysis*

# **Description**

A collection of functions that allows one to perform the behavioral change point analysis (BCPA) as described by Gurarie et al. (2009, Ecology Letters, 12: 395-408). The key features are estimation of discrete changes in time-series data, notable linear and turning components of gappy velocity times series extracted from movement data.

There is a fairly detailed vignette accesible by entering vignette("bcpa"). Alternatively, the key analysis function is [WindowSweep](#page-16-1), and reading its documentation is a good way to start using this package. This function uses a suite of functions that might also be useful for more narrow analysis, listed hierarchically (from bottom-up) below:

[GetRho](#page-9-1) maximizes the likelihood to estimate autocorrelation rho or characteristic time-scale tau. [GetDoubleL](#page-6-1) estimates the paramters and returns the log-likelhood at either side of a given break [GetBestBreak](#page-5-1) finds the single best change point according to the likelihood returned by [GetDoubleL](#page-6-1) [GetModels](#page-8-1) uses a (modified) BIC model selection for all combinations from M0 ( $\mu_1 = \mu_2$ ,  $\sigma_1 = \sigma_2$ ,  $\rho_1 = \rho_2$ ) to M7 ( $\mu$ [WindowSweep](#page-16-1) sweeps a longer time series with the Best Break / Model Selection analysis, identifying most likely break po

Summary, diagnostic, and plotting functions are:

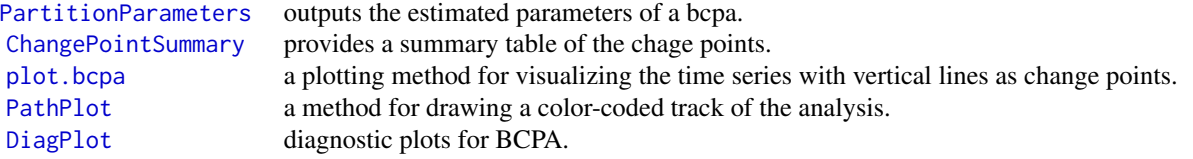

A few preprocessing functions available:

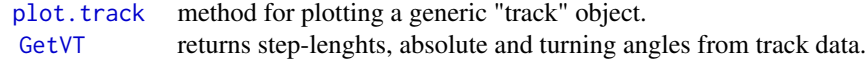

#### <span id="page-2-0"></span>Details

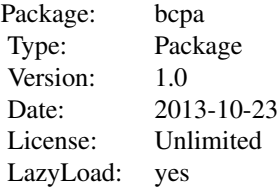

This is a suite of functions needed to perform a complete behavioral change point analysis.

#### Author(s)

Eliezer Gurarie <eliezg@uw.edu>

# References

Gurarie, E., R. Andrews and K. Laidre. 2009. A novel method for identifying behavioural changes in animal movement data. Ecol. Lett. 12: 395-408.

# Examples

```
# Running through a complete analysis here:
## loading the data
 data(Simp)
## plotting the track (using the plot.track method)
 plot(Simp)
## Obtaining the movement summary table (with turning angles and step lengths)
 Simp.VT <- GetVT(Simp)
## Applying the analysis
 Simp.ws <- WindowSweep(Simp.VT, "V*cos(Theta)", windowsize = 50, windowstep = 1, progress=TRUE)
## plotting outpots
 plot(Simp.ws, threshold=7)
 plot(Simp.ws, type="flat", clusterwidth=3)
 PathPlot(Simp, Simp.ws)
 PathPlot(Simp, Simp.ws, type="flat")
## Diagnostic of assumptions
 DiagPlot(Simp.ws)
```
#### <span id="page-2-1"></span>ChangePointSummary *Obtain summary of BCPA analysis*

<span id="page-3-0"></span>Produces a summary of change points for a "flat" analysis, identifying phases (periods between change points) with estimated parameters, clustering neighboring ones according to a kernel density of the windowsweep breaks.

#### Usage

```
ChangePointSummary(windowsweep, clusterwidth = 1, tau = TRUE)
```
# Arguments

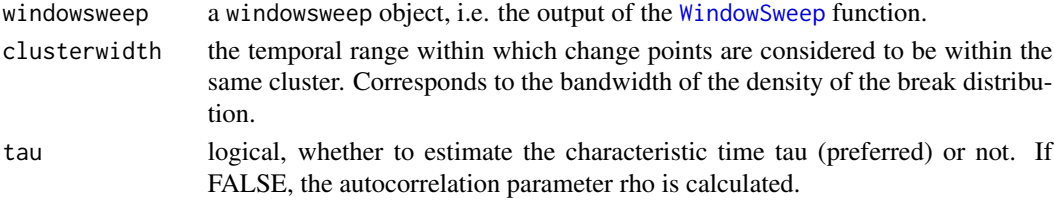

# Value

a list containing two elements:

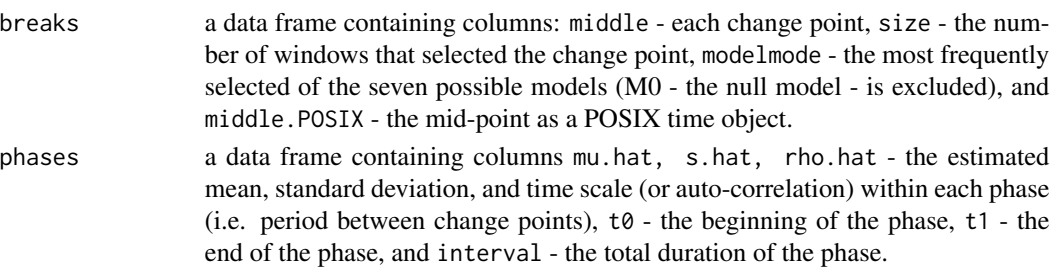

# Author(s)

Eliezer Gurarie

#### See Also

[WindowSweep](#page-16-1)

```
if(!exists("Simp.VT")){
data(Simp)
Simp.VT <- GetVT(Simp)}
if(!exists("Simp.ws"))
Simp.ws <- WindowSweep(Simp.VT, "V*cos(Theta)", windowsize = 50, windowstep = 1, progress=TRUE)
# too many change points:
ChangePointSummary(Simp.ws)
# about the right number of change points:
ChangePointSummary(Simp.ws, clusterwidth=3)
```
<span id="page-4-1"></span><span id="page-4-0"></span>Draws diagnostic plots for BCPA analysis. Specifically: a qqplot, a histogram (with a N(0,1) density curve), and an acf of the standardized residuals of an analysis.

#### Usage

```
DiagPlot(windowsweep, type = c("smooth", "flat")[1], plotme = TRUE,
  values = FALSE, ...)
```
# Arguments

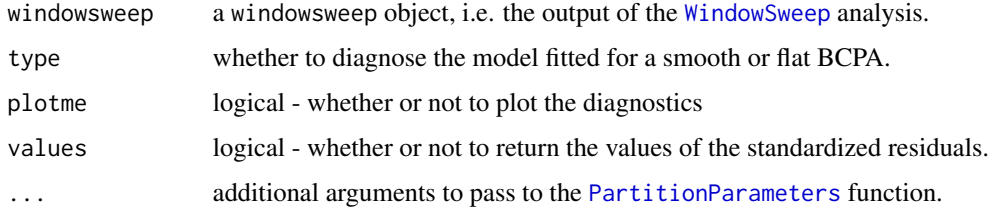

#### Value

If values is TRUE, returnn the values of the standardized residuals.

#### Author(s)

Eliezer Gurarie

# See Also

[PartitionParameters](#page-11-1)

```
data(Simp)
if(!exists("Simp.VT"))
Simp.VT <- GetVT(Simp)
if(!exists("Simp.ws"))
Simp.ws <- WindowSweep(Simp.VT, "V*cos(Theta)", windowsize = 50, windowstep = 1, progress=TRUE)
DiagPlot(Simp.ws)
DiagPlot(Simp.ws, type="flat")
# The Simp's diagnostic plots are excellent.
```
<span id="page-5-1"></span><span id="page-5-0"></span>

Finds the single best change point according to the likelihood function. Used internally within [WindowSweep](#page-16-1).

# Usage

```
GetBestBreak(x, t, range = 0.6, ...)
```
# Arguments

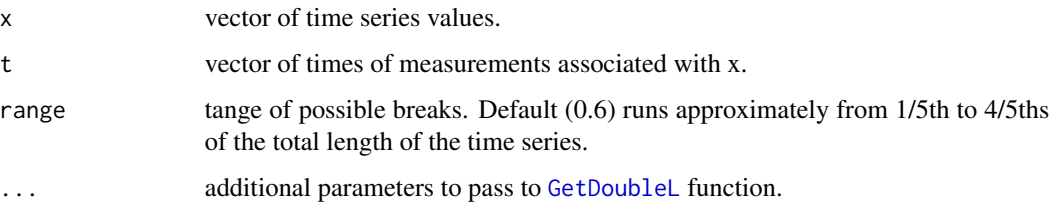

# Value

returns a single row (vector) with elements: breaks,tbreaks,mu1,sigma1,rho1,LL1,mu2,sigma2,rho2,LL2,LL. The breakpoint is calculated for a range of possible values of width range $\star$ l (where l is the length of the time series). The output of this function feeds [WindowSweep](#page-16-1).

# Author(s)

Eliezer Gurarie

#### See Also

[WindowSweep](#page-16-1) which uses it, and [GetDoubleL](#page-6-1) for the likelihood estimation.

```
# An example with a single break:
x <- c(arima.sim(list(ar = 0.9), 20) + 10, arima.sim(list(ar = 0.1), 20))
t \leftarrow 1: length(x)plot(t,x, type="l")
(bb <- GetBestBreak(x,t, tau=FALSE))
abline(v = bb[2], col=2)
```
<span id="page-6-1"></span><span id="page-6-0"></span>

Takes a time series with values x obtained at time t and a time break tbreak, and returns the estimates of  $\mu$ ,  $\sigma$  and  $\tau$  (or  $\rho$ ) as well as the negative log-likelihood of those estimates before and after the break. Mostly for use internally within [GetBestBreak](#page-5-1).

# Usage

GetDoubleL(x, t, tbreak, ...)

#### Arguments

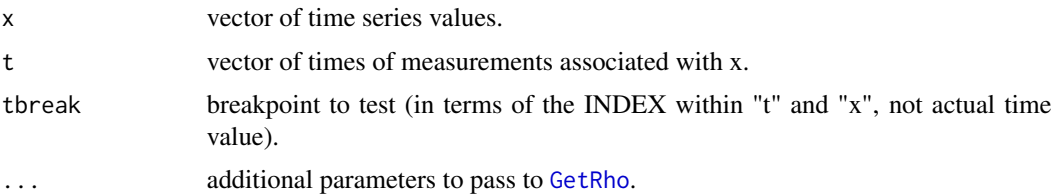

#### Value

a vector containing the parameters and the negative log-likelihoods in order: mu1, sigma1, tau1, LL1,mu2, sigma2, tau2

#### Author(s)

Eliezer Gurarie

#### See Also

[GetBestBreak](#page-5-1) uses this function, while this function uses [GetRho](#page-9-1)

GetL *Obtain likelihood of gappy Gaussian time series*

#### Description

Obtain likelihood of gappy standardized Gaussian time series "x" sampled at times "t" given parameter "rho" (autocorrelation). Alternatively computes the charactersitic time scale "tau".

#### Usage

 $GetL(x, t, rho, tau = FALSE)$ 

# Arguments

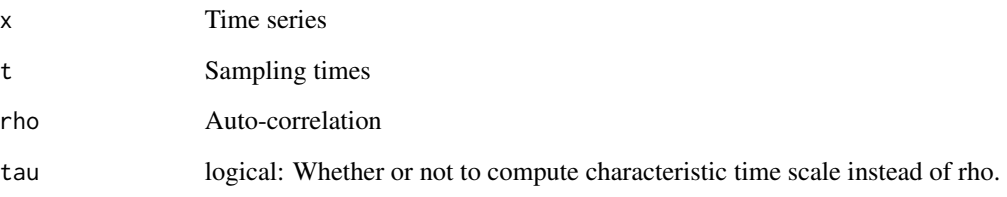

# Value

Returns the log-likelihood of the data.

# Author(s)

Eliezer Gurarie

# See Also

Core function of BCPA, used directly in [GetRho](#page-9-1)

```
# create full time-series
rho <-0.8x.full <- arima.sim(1000, model=list(ar = rho))
t.full < -1:1000# subsample time series
keep <- sort(sample(1:1000, 200))
x <- x.full[keep]
t <- t.full[keep]
plot(t,x, type="l")
# sweep values of rho
rhos <- seq(0, .99, .01)L <- rep(NA, length(rhos))
for(i in 1:length(rhos))
 L[i] <- GetL(x, t, r \text{hos}[i])# plot likelihood profile
plot(rhos, L, type="l")
abline(v = rhos[L == max(L)], lty=3, lwd=2)abline(v = rho, 1ty=2, 1wd=2)legend("bottomleft", legend=c("true value","MLE"), lty=3:2, lwd=2)
```
<span id="page-8-1"></span><span id="page-8-0"></span>

Returns all parameter estimates and log-likelihoods for all possible models at a selected breakpoint. These are:

- M0 all parameters equal
- M1  $\mu_1! = \mu_2$
- M2  $\sigma_1! = \sigma_2$
- M3  $\tau_1! = \tau_2$
- M4  $\mu_1! = \mu_2$  AND  $\sigma_1! = \sigma_2$
- M5  $\mu_1! = \mu_2$  AND  $\tau_1! = \tau_2$
- M6  $\sigma_1! = \sigma_2$  AND  $\tau_1! = \tau_2$
- M7 all parameters unequal

#### Usage

 $GetModels(x, t, breakpoint, K = 2, tau = TRUE)$ 

#### Arguments

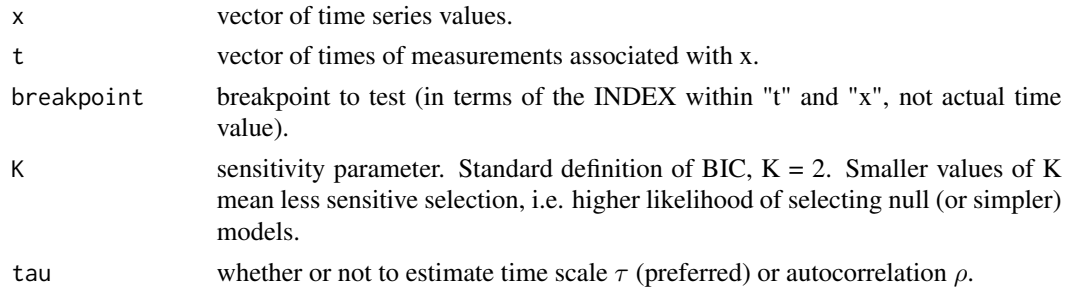

# Value

Returns a names matrix with 8 rows (one for each model) and columns: Model, LL, bic, mu1, s1, rho1, mu2, s2, rho2. Fairly self-explanatory. Note that the rho columns include the tau values, if tau is TRUE (as it usually should be).

#### Author(s)

Eliezer Gurarie

# See Also

Used directly within [WindowSweep](#page-16-1). Relies heavily on [GetRho](#page-9-1).

<span id="page-9-1"></span><span id="page-9-0"></span>Estimates characteristic time  $\tau$  or auto-correlation  $\rho$  from a gappy time series dataset. It works first by estimating the mean and standard deviation directly from the time series X, using these to standardize the time series, and then optimizes for the likelihood of the value of  $\tau$  or  $\rho$ .

#### Usage

 $GetRho(x, t, tau = TRUE)$ 

#### Arguments

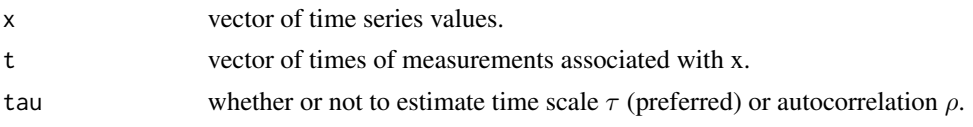

#### Value

Returns a vector of length two: the estimate and the negative log-likelihood

#### Author(s)

Eliezer Gurarie

<span id="page-9-2"></span>

GetVT *Obtain VT table from Track*

# Description

The VT table containes speeds, steplengths, orientations and other summaries derived from a track. The output of this function is (typically) meant to feed the [WindowSweep](#page-16-1) function.

#### Usage

GetVT(Data, units = "hour", skiplast = TRUE)

# Arguments

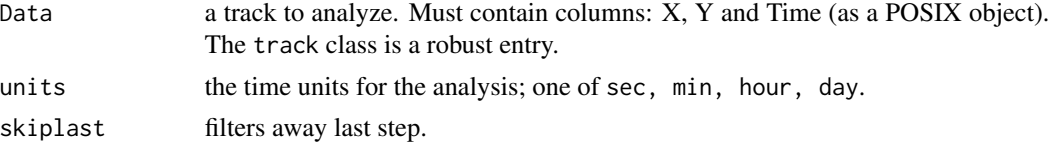

#### <span id="page-10-0"></span>MakeTrack 11

# Value

a data frame with the following columns:

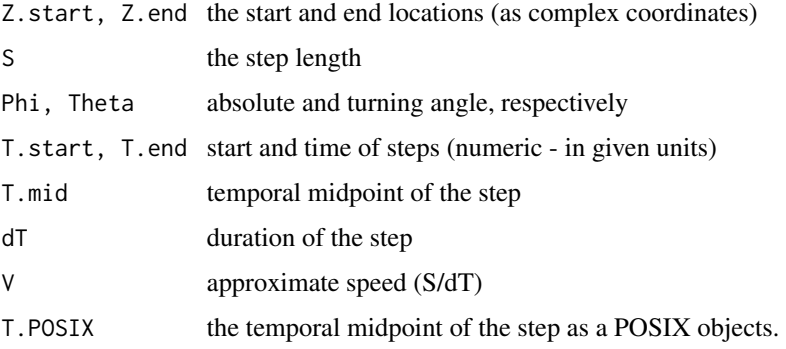

# Author(s)

Eliezer Gurarie

# See Also

[WindowSweep](#page-16-1)

# Examples

```
data(Simp)
plot(Simp)
Simp.VT <- GetVT(Simp)
head(Simp.VT)
# Distribution of estimated speeds
hist(Simp.VT$V, col="grey", breaks=20)
# Distribution of turning angles
require(circular)
rose.diag(Simp.VT$Theta, bins=24)
```
MakeTrack *Make Track*

#### Description

Simple convenience function for creating a track class object from X-Y-Time movement data. A track class object can be conveniently plotted and analyzed within bcpa.

# Usage

MakeTrack(X, Y, Time)

# <span id="page-11-0"></span>Arguments

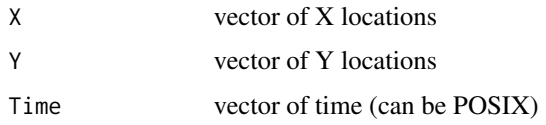

# Value

a track class data frame, with three columns: X, Y and Time.

#### See Also

plot.track

#### Examples

```
X <- cumsum(arima.sim(n=100, model=list(ar=0.8)))
Y <- cumsum(arima.sim(n=100, model=list(ar=0.8)))
Time <-1:100mytrack <- MakeTrack(X,Y,Time)
plot(mytrack)
```
<span id="page-11-1"></span>PartitionParameters *Partition parameters*

# Description

Partitions - and, ultimately, estimates - all parameters of a BCPA, either as a rolling average (smooth BCPA), or as constant values within fixed change points (flat BCPA).

#### Usage

```
PartitionParameters(windowsweep, type = c("smooth", "flat")[1],
  clusterwidth = 1)
```
# Arguments

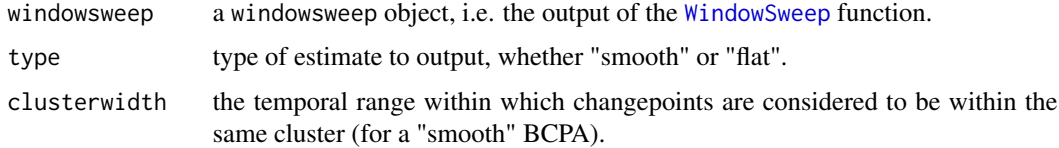

# Value

a data frame containing the three estimates: mu.hat, s.hat, rho.hat.

#### <span id="page-12-0"></span>PathPlot 13

# Author(s)

Eliezer Gurarie

# See Also

used in [ChangePointSummary](#page-2-1) and [PhasePlot](#page-13-1)

<span id="page-12-1"></span>PathPlot *Path plot of BCPA output*

# Description

Plots the animal's trajectory, with segments color-coded according to the time scale / auto-correlation of the BCPA output, and width of segments proportional to the estimated mean of the BCPA.

# Usage

```
PathPlot(Data, windowsweep, type = c("smooth", "flat")[1], clusterwidth = 1,
 plotlegend = FALSE, tauwhere = "topleft", n.legend = 5,
 ncol. legend = 1, bty. legend = "n", ...)
```
# Arguments

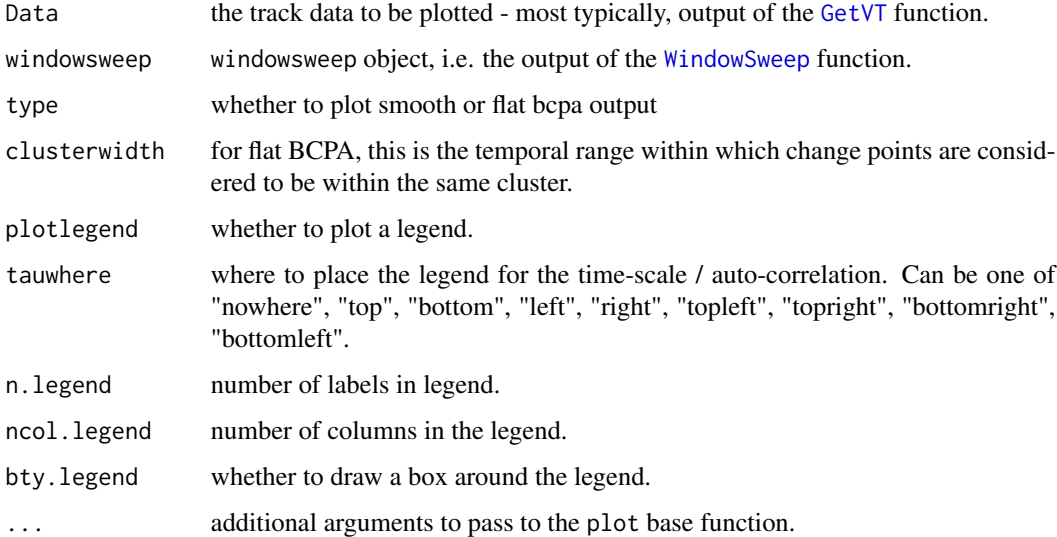

#### Author(s)

Eliezer Gurarie

#### Examples

```
if(!exists("Simp.ws"))
{
data(Simp)
Simp.ws <- WindowSweep(GetVT(Simp), "V*cos(Theta)", windowsize = 50, windowstep = 1, progress=TRUE)
}
PathPlot(Simp, Simp.ws, plotlegend=TRUE, n.legend=3)
PathPlot(Simp, Simp.ws, type="flat", clusterwidth=3, plotlegend=TRUE)
```
PhasePlot *Phase plot of BCPA output*

# Description

Behavioral phase plot of BCPA output. Mean and standard deviation are on the x and y axis. Size and color of points represent the time scale of autocorrelation

#### Usage

```
PhasePlot(windowsweep, type = c("smooth", "flat")[1], clustering 1, ...legend.where = "bottomright")
```
# Arguments

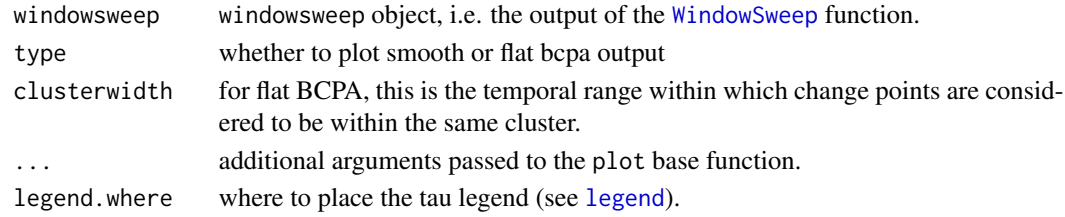

#### Author(s)

Eliezer Gurarie

# See Also

[WindowSweep](#page-16-1), [PartitionParameters](#page-11-1)

```
if(!exists("Simp.ws"))
{
data(Simp)
Simp.ws <- WindowSweep(GetVT(Simp), "V*cos(Theta)", windowsize = 50, windowstep = 1, progress=TRUE)
}
```

```
PhasePlot(Simp.ws)
```
<span id="page-13-0"></span>

<span id="page-14-1"></span><span id="page-14-0"></span>

Plotting method for the output of a BCPA analysis with vertical break points, superimposed estimates of the partitioned mean and variance estimates and color-coded autocorrelation estimates.

#### Usage

```
## S3 method for class 'bcpa'
plot(x, type = c("smooth", "flat")[1], threshold = 3,clusterwidth = 1, col.cp = rgb(0.5, 0, 0.5, 0.5), pt.cex = 0.5,
  legend = TRUE, rho.where = "topleft", mu.where = "nowhere",
  col.sd = "red", col.mean = "black", ...)
```
# Arguments

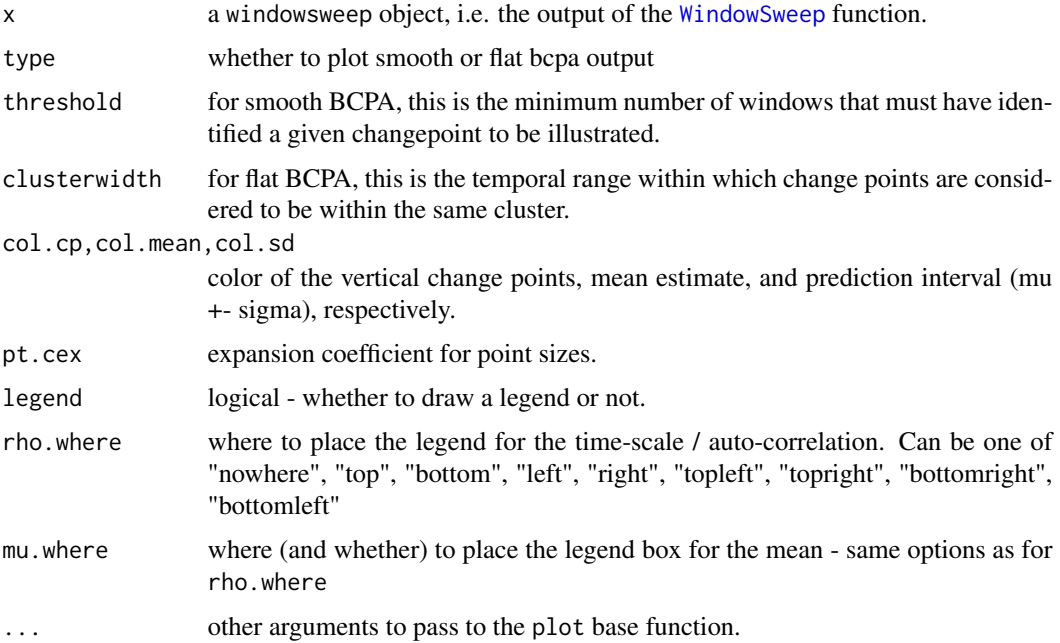

# Author(s)

Eliezer Gurarie

#### See Also

Plots output of the [WindowSweep](#page-16-1) function.

# Examples

```
if(!exists("Simp.ws"))
{
data(Simp)
Simp.ws <- WindowSweep(GetVT(Simp), "V*cos(Theta)", windowsize = 50, windowstep = 1, progress=TRUE)
}
plot(Simp.ws)
# this actually provides basically the exact original changepoints
plot(Simp.ws, threshold=7)
# here's a flat analysis
plot(Simp.ws, type="flat", clusterwidth=3, legend=FALSE)
```
<span id="page-15-1"></span>plot.track *Plot Track*

# Description

Default method for plotting tracks

# Usage

## S3 method for class 'track'  $plot(x, pch = 19, col = rgb(0, 0, 0, 0.2), ...)$ 

# Arguments

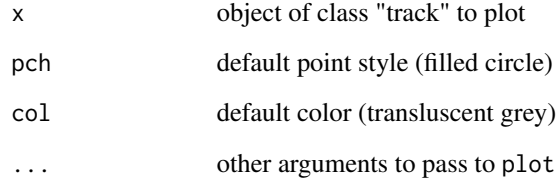

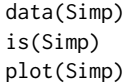

<span id="page-15-0"></span>

This is a simulated movement track from a continuous auto-correlated process of total duration 60 time units with four behavioral phases that switch at times T=10, 20 and 50 from, variously, higher or lower velocity and longer or shorter characteristic time scale of autocorrelation. The original data was simulated with time intervals of 0.01 (leading to a complete track with 6000 data points). 200 points were randomly sampled from the "true" movement track, such that the intervals between locations are random with mean interval 0.3 units.

#### Usage

data(Simp)

#### Format

Data frame (of class "track") containing 200 rows and three columns:

Time times of observation

X, Y coordinates

#### Source

For more details, see: [http://wiki.cbr.washington.edu/qerm/index.php/Behavioral\\_Chang](http://wiki.cbr.washington.edu/qerm/index.php/Behavioral_Change_Point_Analysis)e\_ [Point\\_Analysis](http://wiki.cbr.washington.edu/qerm/index.php/Behavioral_Change_Point_Analysis)

#### Examples

data(Simp) plot(Simp)

<span id="page-16-1"></span>WindowSweep *Perform window sweep for BCPA*

#### Description

This is the workhorse function of the BCPA. It performs a sweep of the time series, searching for most significant change points and identifying the parsimonious model according to an adjusted BIC.

#### Usage

```
WindowSweep(data, variable, windowsize = 50, windowstep = 1, K = 2,
  tau = TRUE, range = 0.6, progress = TRUE, plotme = FALSE, \ldots)
```
<span id="page-16-0"></span>

# <span id="page-17-0"></span>Arguments

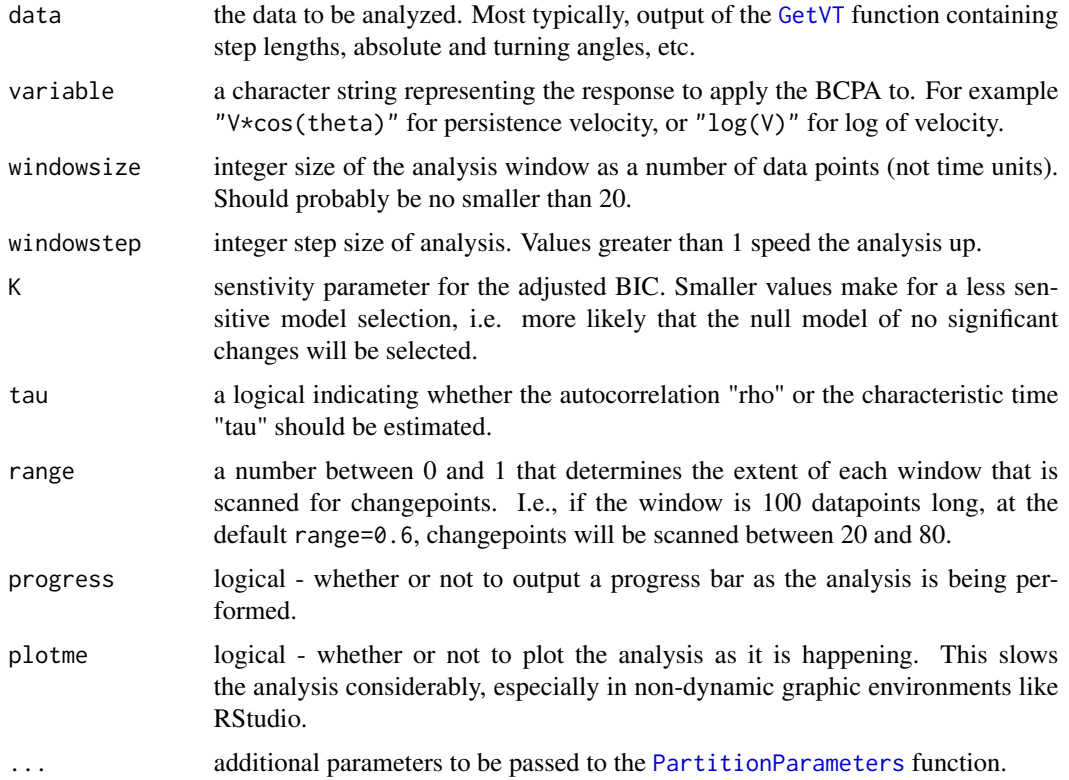

#### Value

an object of class windowsweep, which is a list containing:

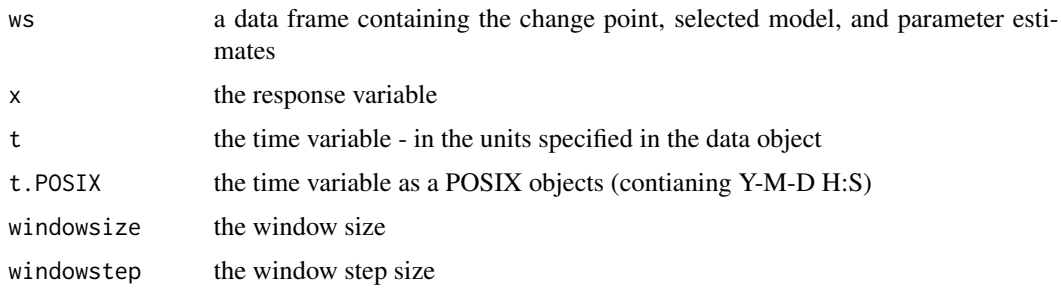

# Author(s)

Eliezer Gurarie

# See Also

for internal functions: [GetModels](#page-8-1), [GetBestBreak](#page-5-1), [GetDoubleL](#page-6-1); for summarizing output: [ChangePointSummary](#page-2-1); for plotting output: [plot.bcpa](#page-14-1)

# WindowSweep 19

```
data(Simp)
plot(Simp)
Simp.VT <- GetVT(Simp)
Simp.ws <- WindowSweep(Simp.VT, "V*cos(Theta)", windowsize = 50, windowstep = 1, progress=TRUE)
plot(Simp.ws, threshold=7)
plot(Simp.ws, type="flat", clusterwidth=3)
PathPlot(Simp, Simp.ws)
PathPlot(Simp, Simp.ws, type="flat")
DiagPlot(Simp.ws)
```
# <span id="page-19-0"></span>Index

∗Topic bcpa bcpa-package, [2](#page-1-0) ∗Topic datasets Simp, [17](#page-16-0) bcpa *(*bcpa-package*)*, [2](#page-1-0) bcpa-package, [2](#page-1-0) ChangePointSummary, *[2](#page-1-0)*, [3,](#page-2-0) *[13](#page-12-0)*, *[18](#page-17-0)* DiagPlot, *[2](#page-1-0)*, [5](#page-4-0) GetBestBreak, *[2](#page-1-0)*, [6,](#page-5-0) *[7](#page-6-0)*, *[18](#page-17-0)* GetDoubleL, *[2](#page-1-0)*, *[6](#page-5-0)*, [7,](#page-6-0) *[18](#page-17-0)* GetL, [7](#page-6-0) GetModels, *[2](#page-1-0)*, [9,](#page-8-0) *[18](#page-17-0)* GetRho, *[2](#page-1-0)*, *[7](#page-6-0)[–9](#page-8-0)*, [10](#page-9-0) GetRho2 *(*GetRho*)*, [10](#page-9-0) GetVT, *[2](#page-1-0)*, [10,](#page-9-0) *[13](#page-12-0)*, *[18](#page-17-0)* legend, *[14](#page-13-0)* MakeTrack, [11](#page-10-0) PartitionParameters, *[2](#page-1-0)*, *[5](#page-4-0)*, [12,](#page-11-0) *[14](#page-13-0)*, *[18](#page-17-0)* PathPlot, *[2](#page-1-0)*, [13](#page-12-0) PhasePlot, *[13](#page-12-0)*, [14](#page-13-0) plot.bcpa, *[2](#page-1-0)*, [15,](#page-14-0) *[18](#page-17-0)* plot.track, *[2](#page-1-0)*, [16](#page-15-0) Simp, [17](#page-16-0) WindowSweep, *[2](#page-1-0)*, *[4](#page-3-0)[–6](#page-5-0)*, *[9–](#page-8-0)[15](#page-14-0)*, [17](#page-16-0)